# The Day the RTCM Took Us Back In Time...

Dave Maciorowski WA1JHK 13 February 2021

#### Abstract

- Y2K+21. Yes, it's a thing.
- A look into time, how computers manage it and convert it, how the GPS system delivers it and how Radio Thin Client Modules (RTCMs) use it.
- Why a Y2K+21 bug took down all the RTCMs on 1/1/2021 at 00:00:00.
- Background of the problem and the fix...

#### **Overview**

- Review of Receiver Voting
- Why is time important in Receiver Voting
- How the RTCM uses time
- Where the RTCM gets the time
- Y2K+21. OOPS
- The fix...

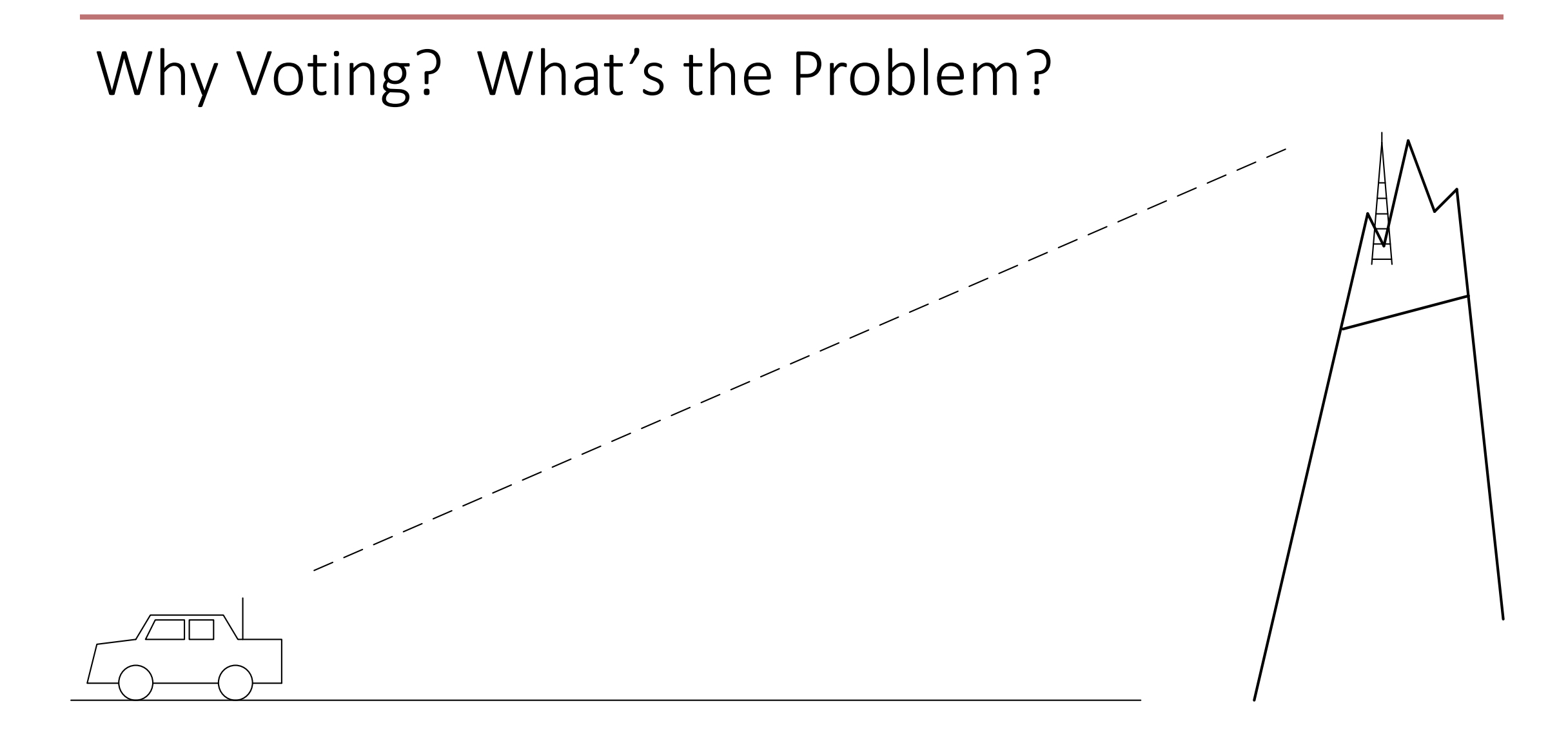

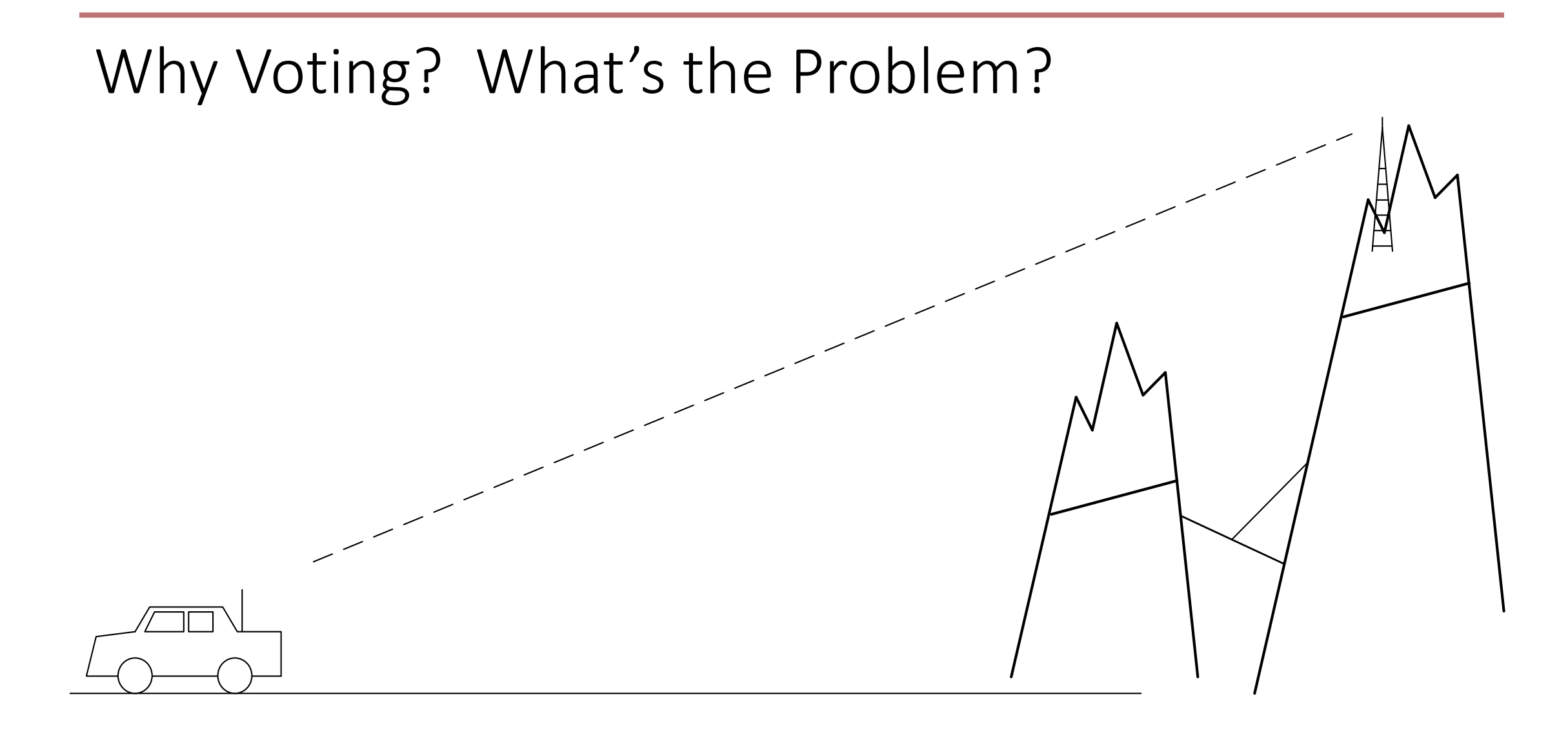

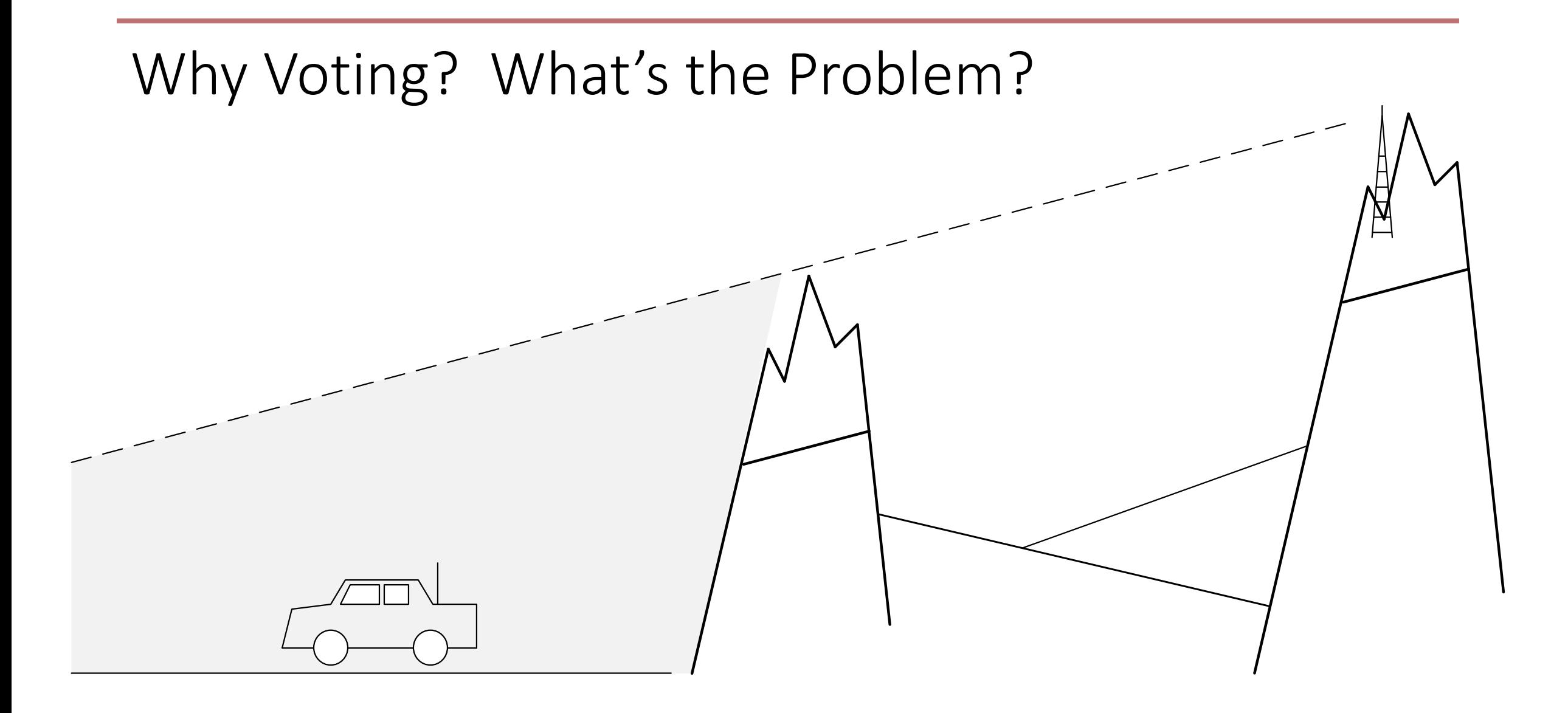

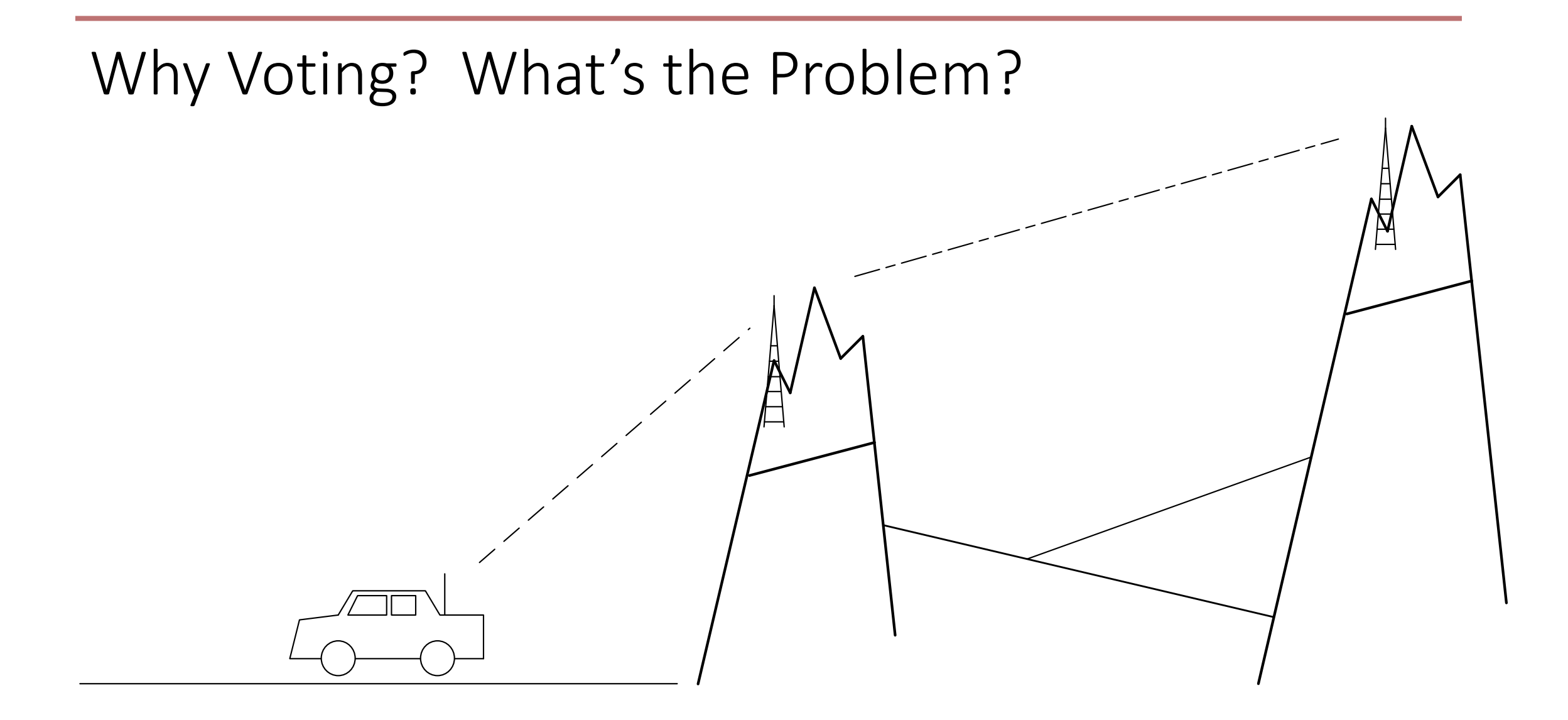

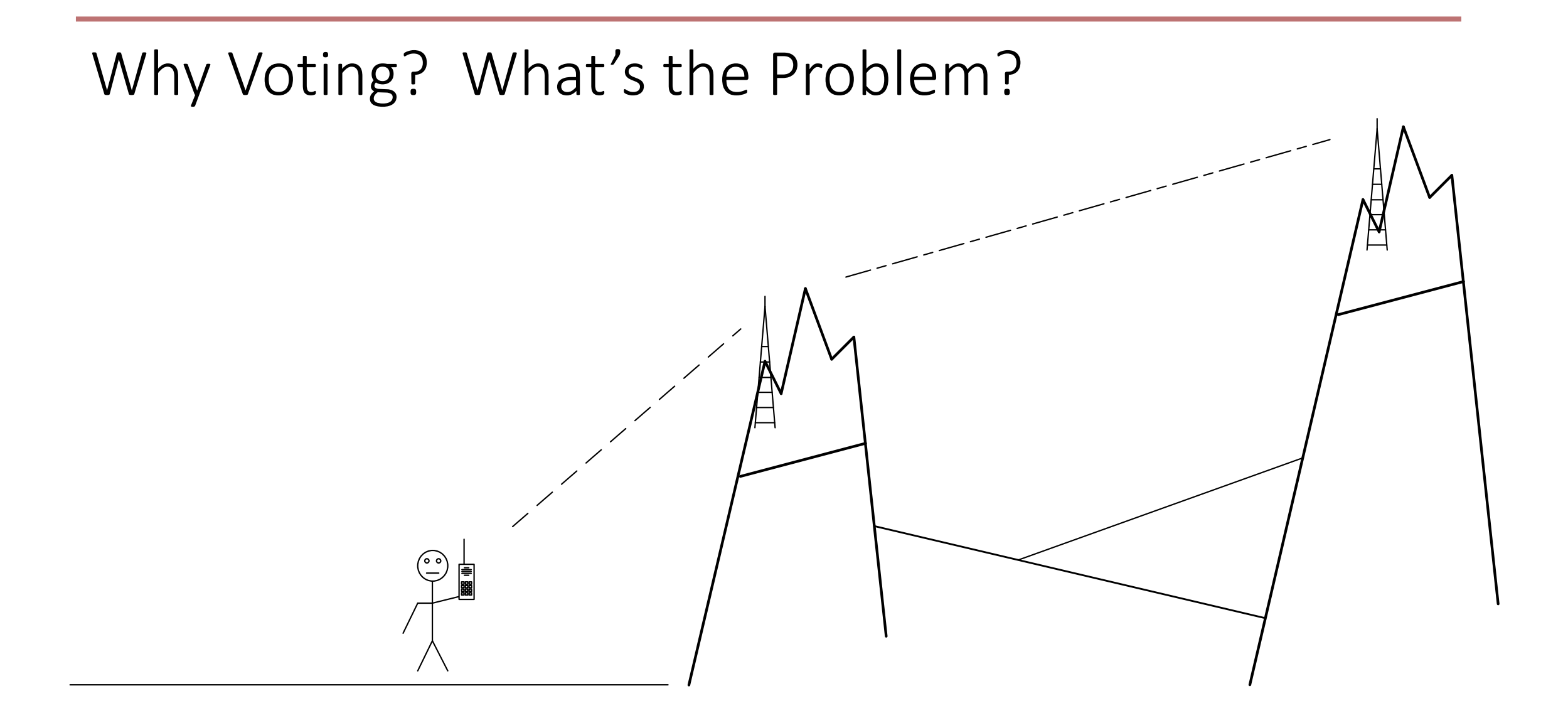

# Why Voting?

- Benefits
	- Improved Coverage, especially for low power radios (handhelds)
	- Receiver Redundancy
- Challenges
	- Getting each receiver's signal back to the Voter
	- Selecting the "best" quality version of the user's signal
	- Delivering this selected signal to the transmitter
	- Complexity
	- Tuning!!! Getting the levels and audio quality right.

#### A Typical Repeater

#### • Repeater System with Main Receiver and Transmitter

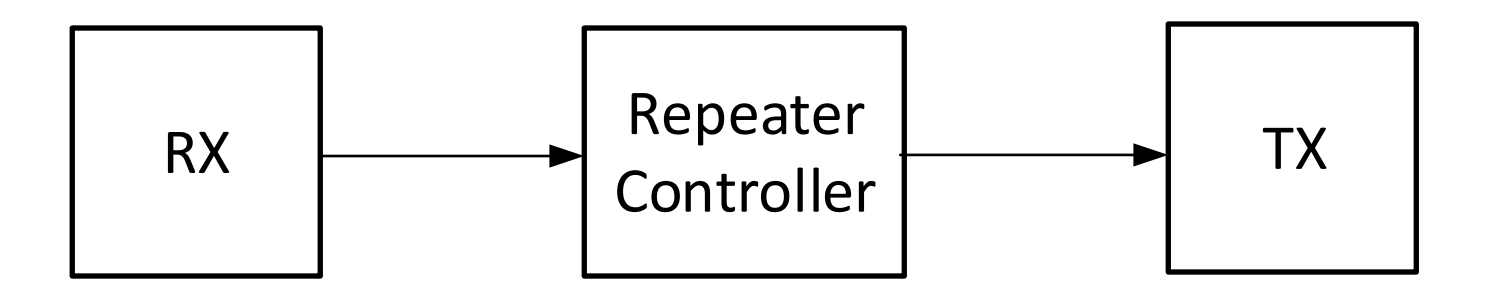

#### A Repeater with Voted Receivers

• Repeater System with Voted Receivers

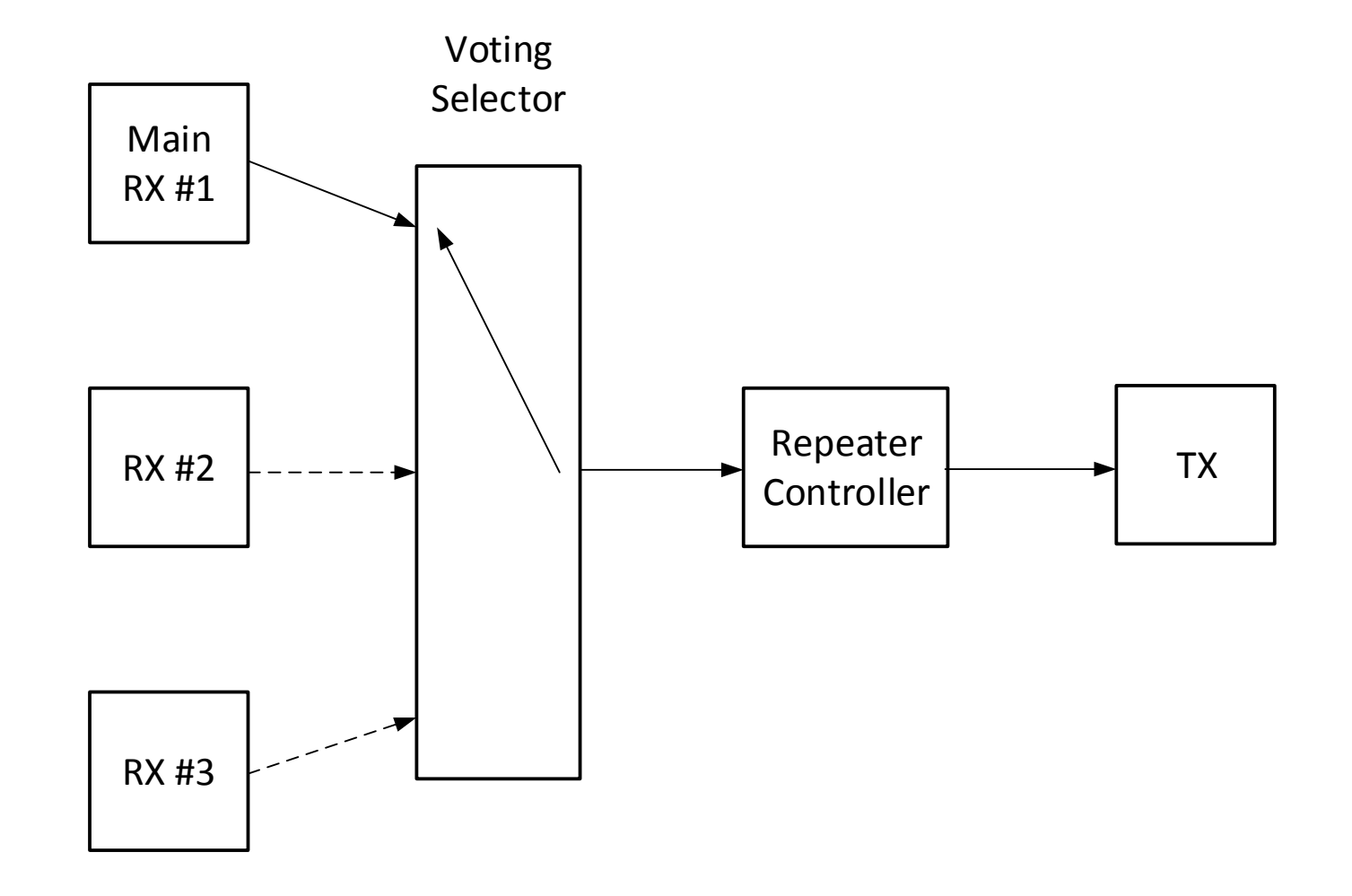

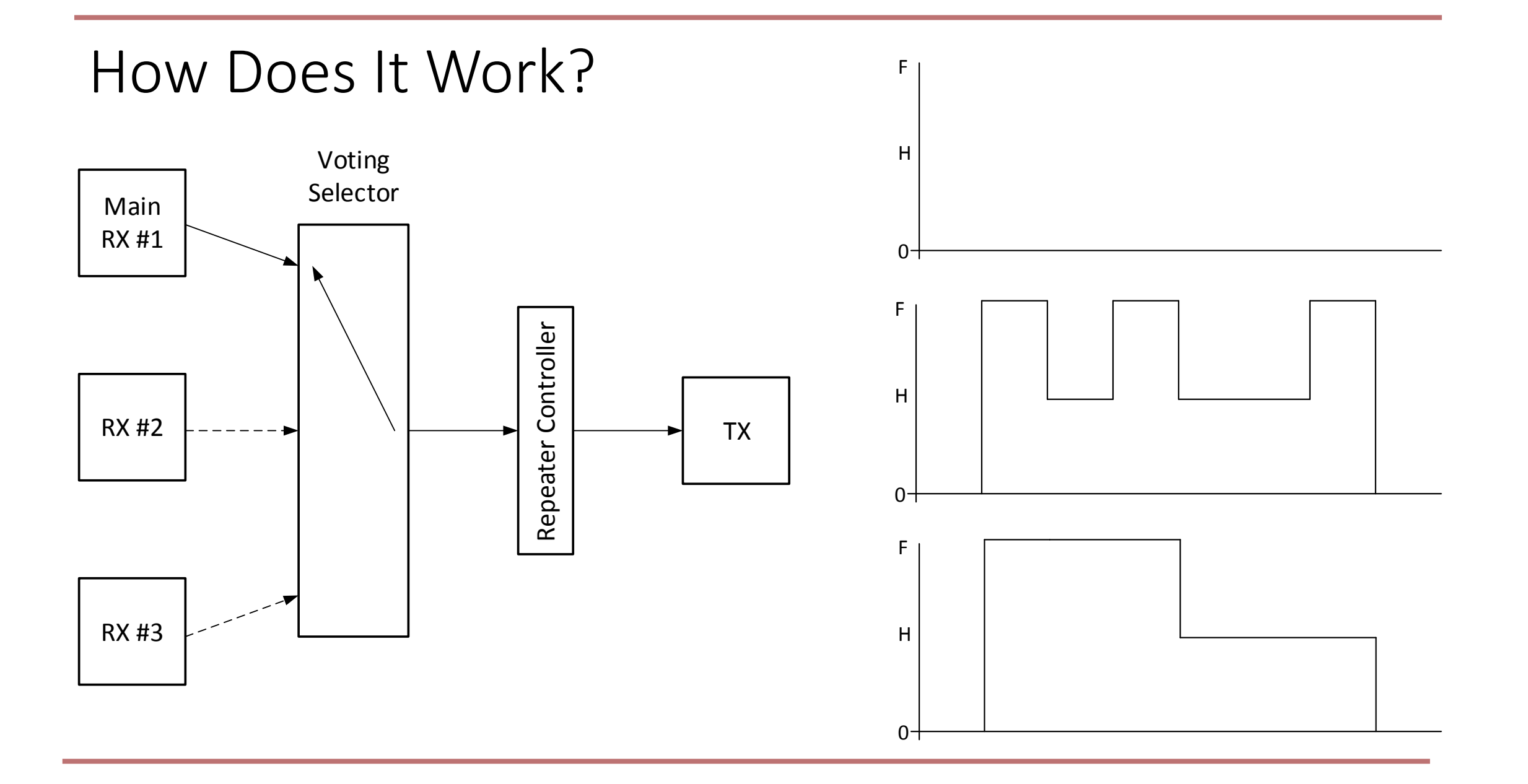

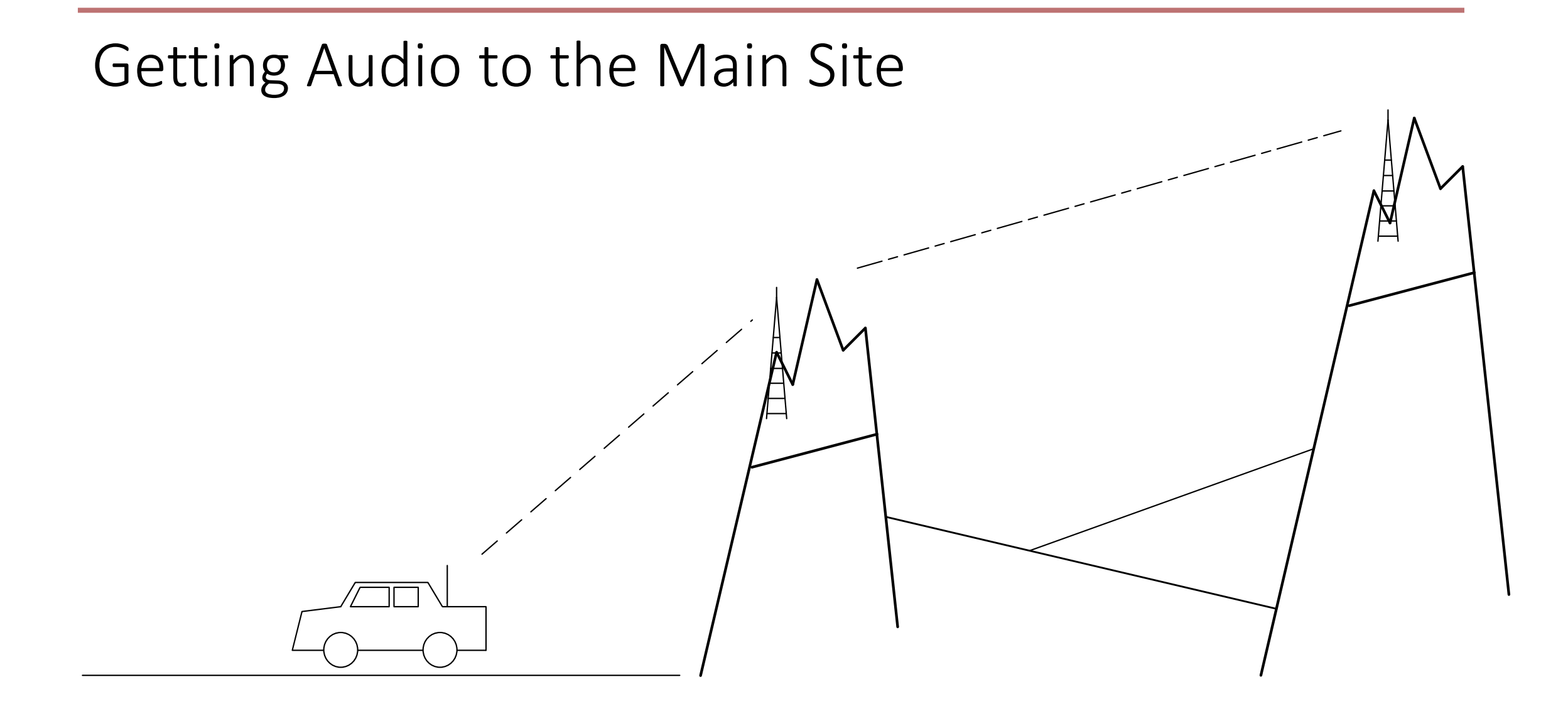

# RTCMs

- VOTER
	- "Voice Observing Time Extension for Radio
- RTCM
	- Radio Thin Client Module
- Interfaces
	- Radio Interface
	- GPS Interface, Timestamps
	- Network Interface
	- VOTER Protocol
	- Setting Levels, Squelch
	- Fallback

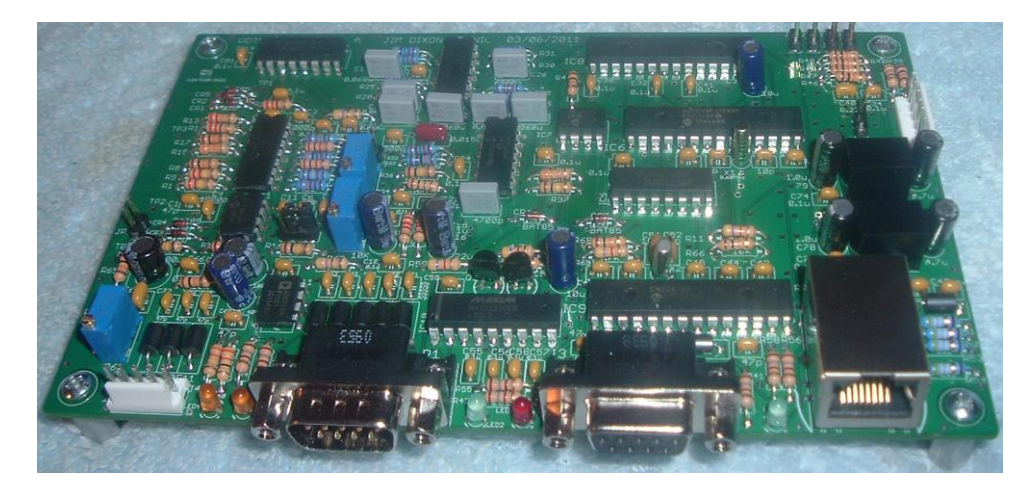

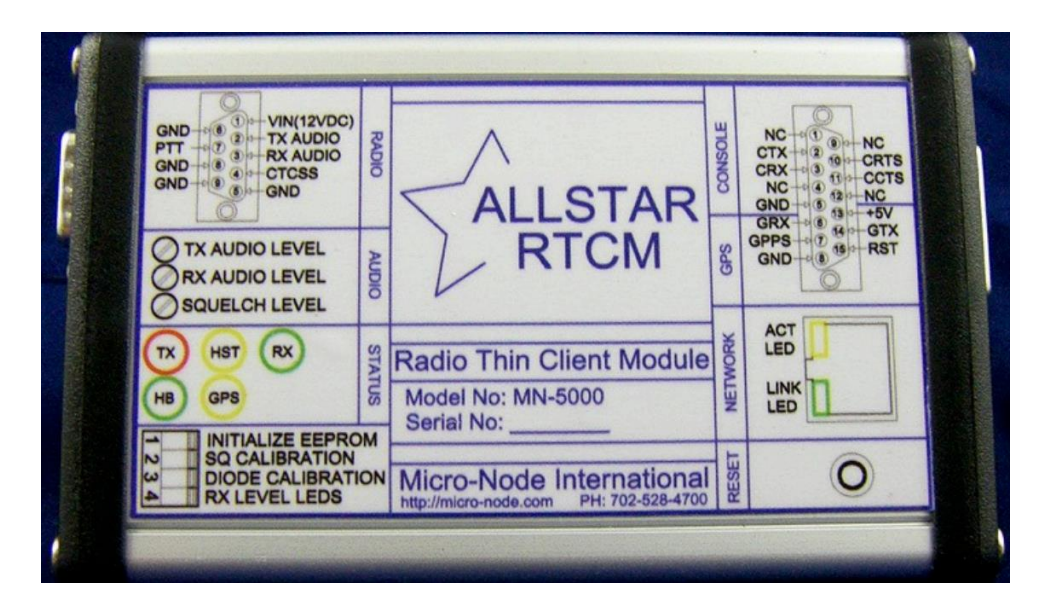

### RTCMs

- Device to get receiver audio signal back to main site
	- Digitizing RX Audio
	- RSSI
		- Received
	- Ethernet connection
		- Internet
		- IP over Microwave
		- Local Switch/Router
	- TX Audio in case we need it

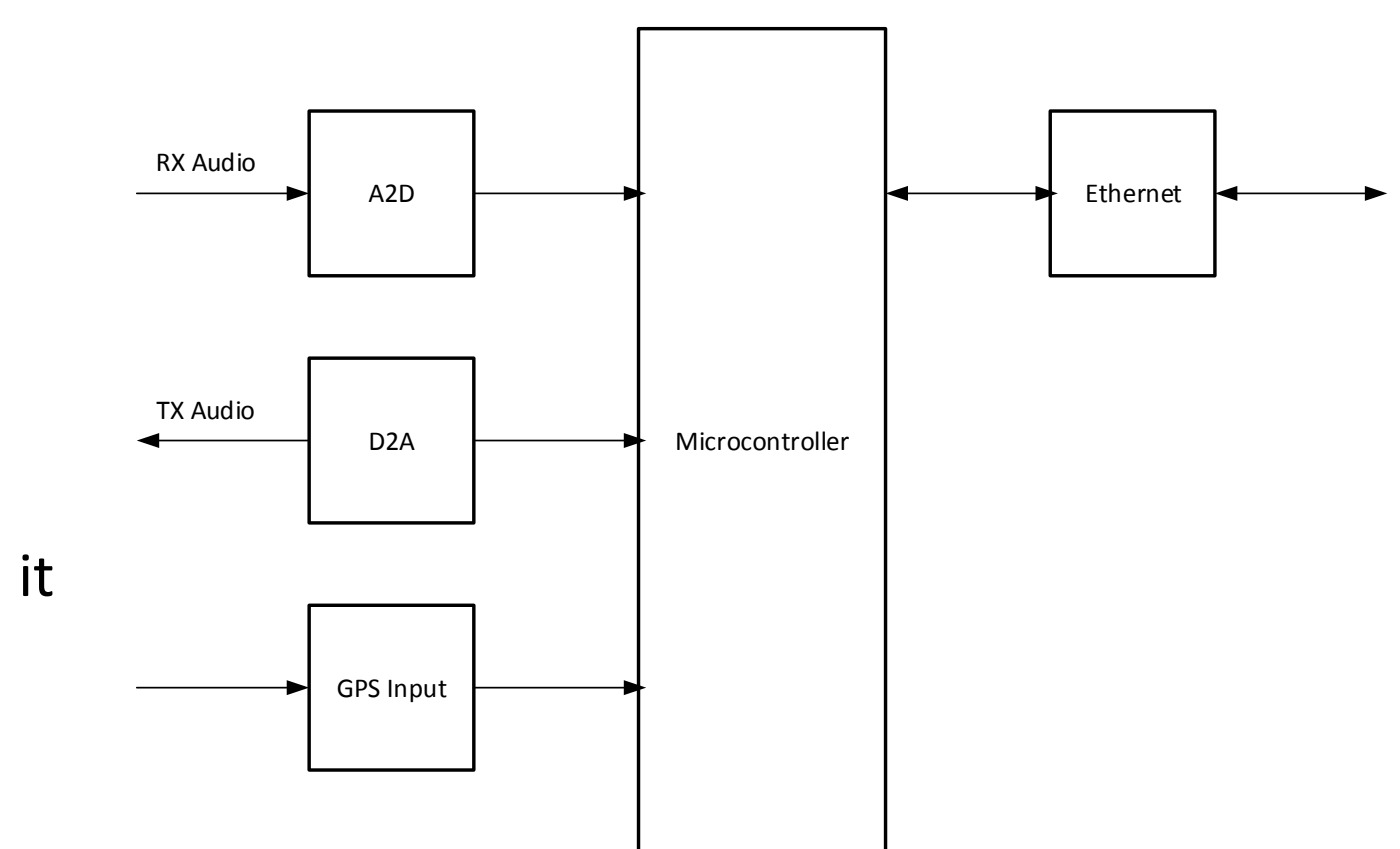

## RTCMs

#### • VOTER Protocol

- Transfers audio, timestamps and RSSI from receiver to voter selector
- Sends node configuration information from the host to the receiver
- Packet Types
	- GPS Timestamps
	- Keep-alive
	- Receive Audio
	- Transmit Audio
	- Host Configuration
	- <https://github.com/AllStarLink/voter>

### Moving the Audio

• Receiver Audio Over Ethernet

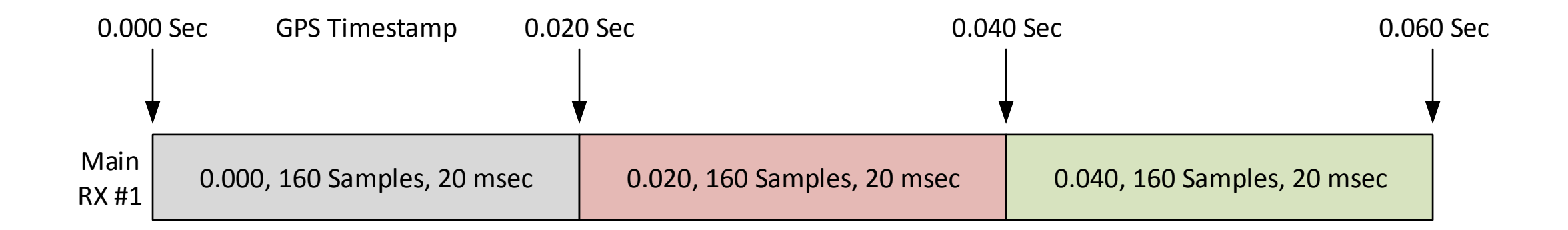

#### Moving the Audio

• VOTER Protocol – Receive Audio Packet

00:00:00.021761 IP 10.30.22.225.667 > 10.30.22.240.667: UDP, length 185 Packet Type : 1, RSSI Plus uLaw Audio Time Seconds/SeqNum: 1562862567.4875496 Challenge/Response : 374725226/0xCAA2B26A RSSI (0xFF) : 255 Audio Samples, Length 160 0x00: 5f5a58575a5d5b5b5e5f606262605e5c 0x10: 5a59585d646671f1e7ea7779fb5f5757 0x20: 564f4e4e504c4d52575a67e8e3ddd8db 0x30: dae4fb696960595252514f4f5152555c 0x40: 5c5b6aff6d6879f3776c6a756b686768 0x50: 66645f5d595c5e5d5b5c63625f606162 0x60: 60616667686c675f63625a57575d5b4e 0x70: 4fe3e9454fdaf775674d57ec624e62e5 0x80: eef9edf7ece9524856684e454d575556 0x90: 5760fded797dded97966f5f55d5e6b64

#### Getting Time to the RTCMs

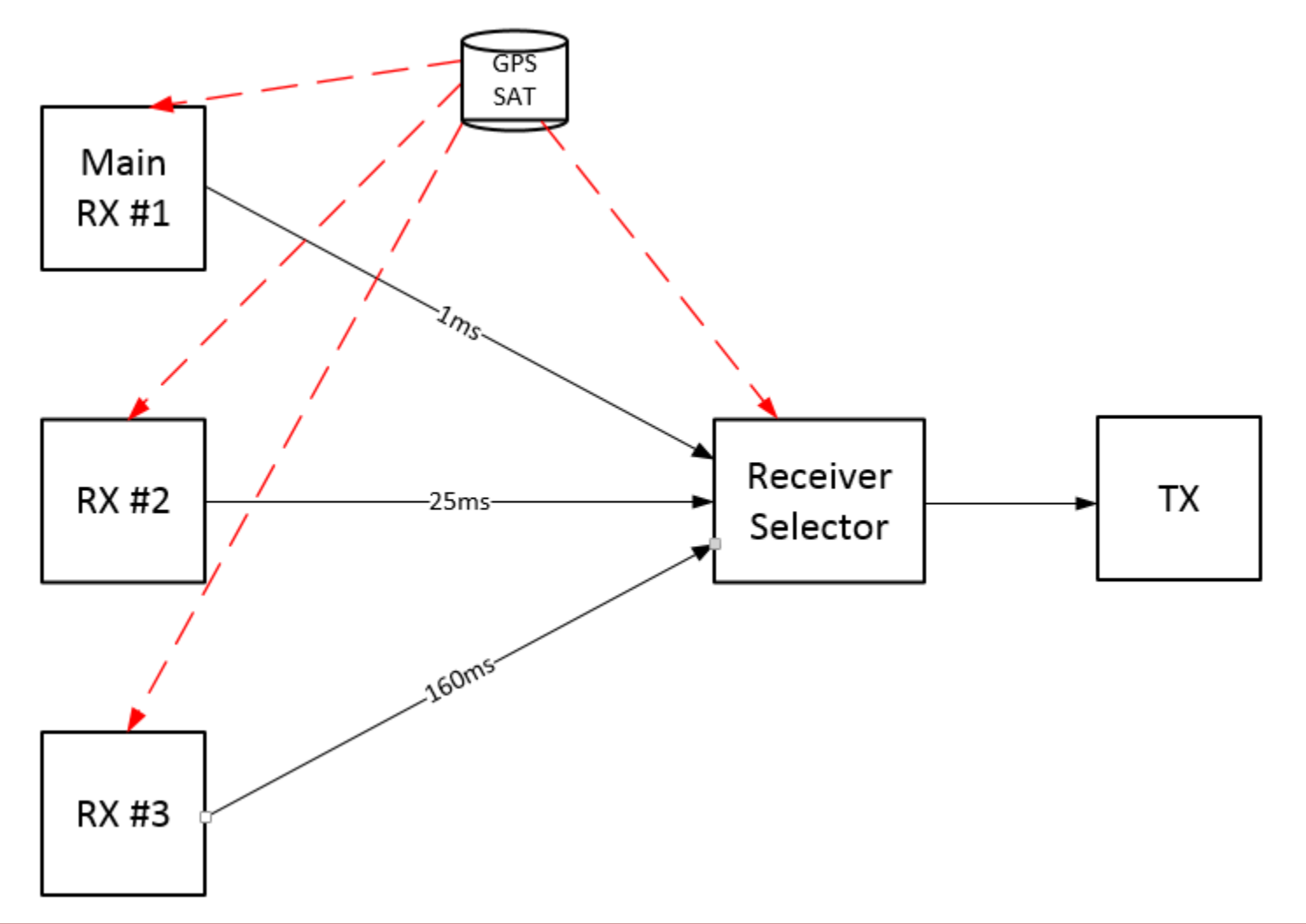

#### Moving the Audio

• Receiver Audio Over Ethernet, Variable Flight Time Latencies

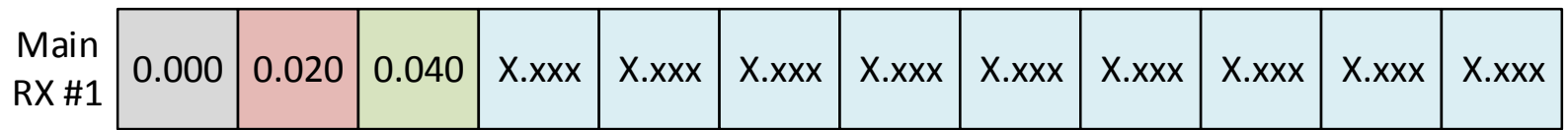

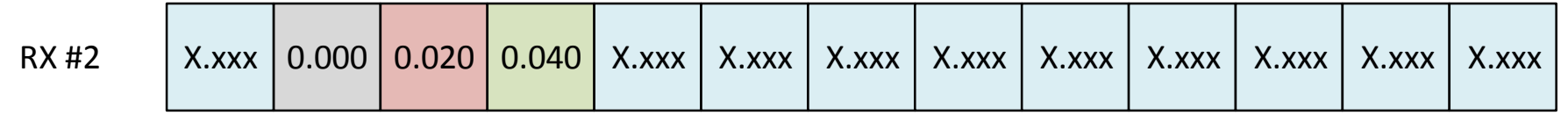

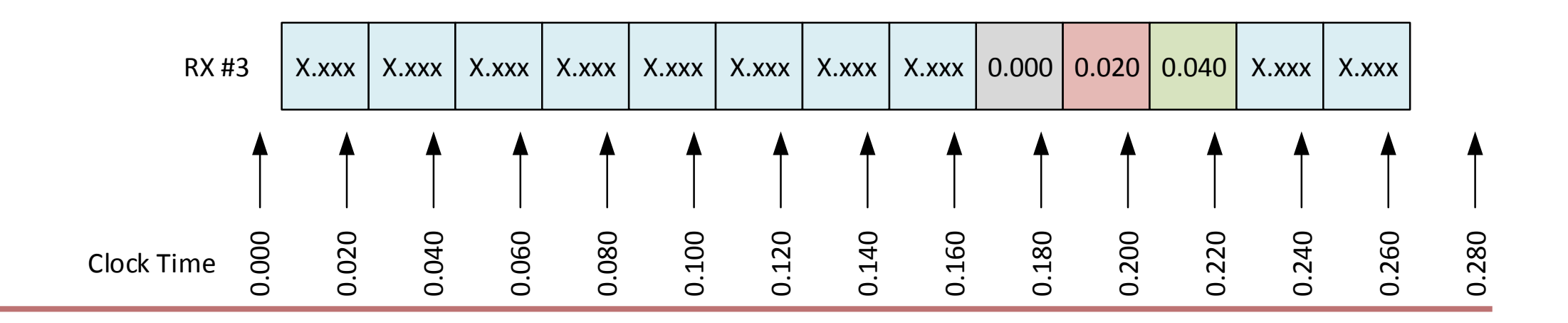

### Moving the Audio

• Aligning Sample Buffers

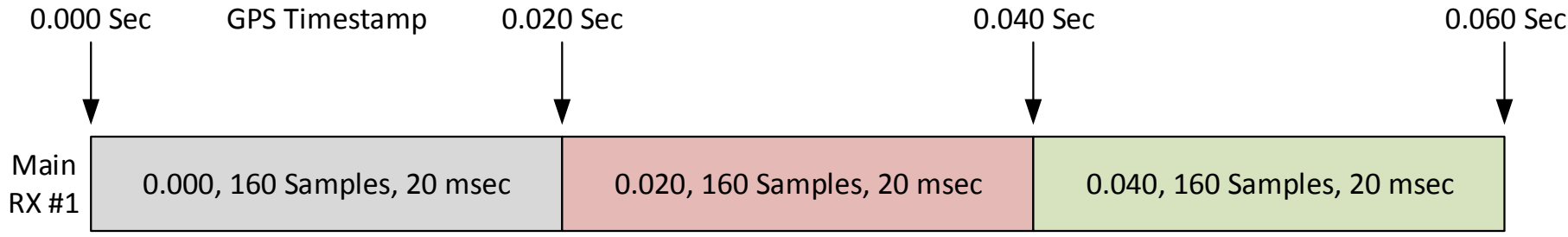

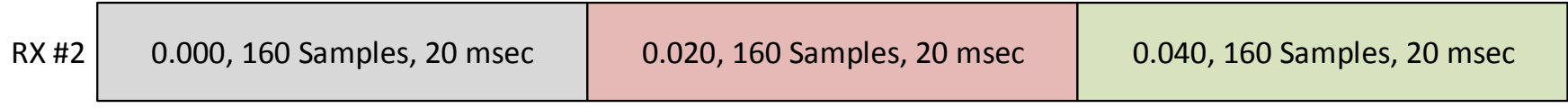

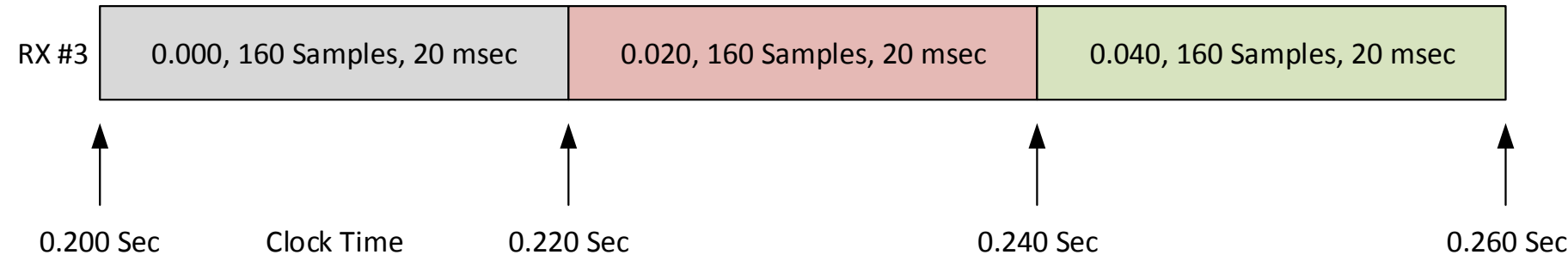

# Y2K Again?

- Y2K happened because time was typically stored as two digits
	- "1999" was stored as "99"
	- The next year was stored as "00", meaning "1900"
	- OOPS.
- C library time manages time as seconds since January 1, 1970 at 00:00:00 UTC
	- Is this a problem?
	- It will be for 32-bit integers at 03:14:07 UTC on 19 January 2038
- But why did it happen this year?
	- Y2K+21? Yes, it's a thing.

# The Beginning of Time

- Epoch
	- Computers use a fixed starting date time to calculate relative offsets
	- Different designers use different epochs
	- C Library internal time is managed as seconds since January 1, 1970 at 00:00:00 UTC
		- This relative time can be the cause of issues
	- How it's stored and calculated can be an issue
		- Time limitations of 32-bit integers (signed value has only 31 significant bits)
		- Unsigned 32-bit DWORDS double the amount of available time
	- Thinking forward is sometimes a challenge for developers
		- Software lasts forever, but hardware ages and quietly fades away...

#### GPS Timestamps

- GPS receivers emit NMEA ASCII strings
	- Typical Time String
		- \$GPRMC, 194013.00, A, 4032.94888, N, 10511.83890, W, 0.005, , 020121, , , D\*62
		- <mark>HHMMSS</mark> DDMMYY
	- The RTCM only requires the date and time to calculate seconds since epoch

# Converting Time

- C Library time routines
	- mktime
		- Accepts individual time fields (time\_t) as input
		- Outputs time in seconds since epoch
		- On error, it returns -1
			- -1 is an unusual time value and ignored in the code!
	- GPS-DEBUG: \$GPRMC, 201833, A, 4004.3350, N, 10521.2352, W, 000.0, 023.1, 050121, 008.8, E\*6C • HHMMSS DDMMYY
	- GPS-DEBUG: mon:  $0$ , gps time:  $-1$ , ctime: Thu Jan 1 00:00:0/ 1970

#### The Fix

```
#define SECONDS_EPOCH_TO_1121 1609459200 // seconds 1/1/1970 until 1/1/2021 0:0:0
#define SECONDS PER DAY 86400 // 60 * 60 * 24
#define SECONDS_PER_YEAR 31536000 // SECONDS_PER_DAY * 365
DWORD total seconds;
// days before current month in current year
static ROM int normal year[] = \{0, 31, 59, 90, 120, 151, 181, 212, 243, 273, 304, 334\};
// SECONDS EPOCH TO_1121 is seconds from 1/1/70 0:0:0 up to 1/1/21 0:0:0
total seconds = SECONDS EPOCH TO 1121;
// seconds elapsed current day since midnight
total seconds = total seconds + ((DWORD)tm->tm sec + ((DWORD)tm->tm min * 60) + ((DWORD)tm->tm hour * 3600));
// seconds elapsed since 1st of month up to current day
total seconds = total seconds + (((DWORD)tm->tm mday - 1) * SECONDS PER DAY);
// seconds elapsed since 1st of year up to current month
total seconds = total seconds + (normal year[tm->tm mon - 1] * SECONDS PER DAY);
// seconds elapsed since 1st of year up to current month
total seconds = total seconds + ((tm->tm_year - 21) * SECONDS_PER_YEAR);
// seconds for leap day added for March thru December in leap year
if ((tm-\tanh \theta + 4) == 0) & (tm-\tanh > 2))
{
    total seconds = total seconds + SECONDS PER DAY;
}
// seconds for extra leap days for all past years
total seconds = total seconds + (((tm->tm year - 21) / 4) * SECONDS PER DAY);
```
### Fixed!

- Confirmation of the result
	- GPS-DEBUG: \$GPRMC, 134238, A, 4004.3361, N, 10521.2338, W, 000.0, 322.5, <mark>080121</mark>, 008.8, E\*6D
	- HHMMSS DDMMYY • GPS-DEBUG: mon: 1, gps time: 1610113358, ctime: Fri Jan 8 13:42:38 2021
- Validating the Solution
	- Compare Against References available on the web
	- References
		- https://www.onlineconversion.com/days between advanced.htm
		- <https://www.timeanddate.com/date/durationresult.html>
			- This one had a leap year bug, now fixed

#### Questions?

# References

- https://wiki.allstarlink.org/wiki/Main Page
- [https://wiki.allstarlink.org/wiki/RTCM\\_Client](https://wiki.allstarlink.org/wiki/RTCM_Client)
- <https://github.com/AllStarLink/voter>

# Backup

### Calculation Considerations

- Is there enough time?
	- Microcontrollers have limited execution time available
		- The VOTER uses a 16-bit microcontroller
	- Application requirements can limit available time
		- A VOTER must collect and send 160 samples every 20 milliseconds

### Overview – Some Definitions

- VOTER
	- The first hardware module
	- Network Protocol
	- VOTER = "Voice Observing Time Extension for Radio"
- RTCM
	- RTCM = Radio Thin Client Module, a device previously manufactured by Micro-Node International
- RoIP
	- Radio Over IP, communicating audio and control signals (COR, PTT) across an Ethernet connection.
- RSSI
	- Received Signal Strength Indicator, how strong are you into that receiver?